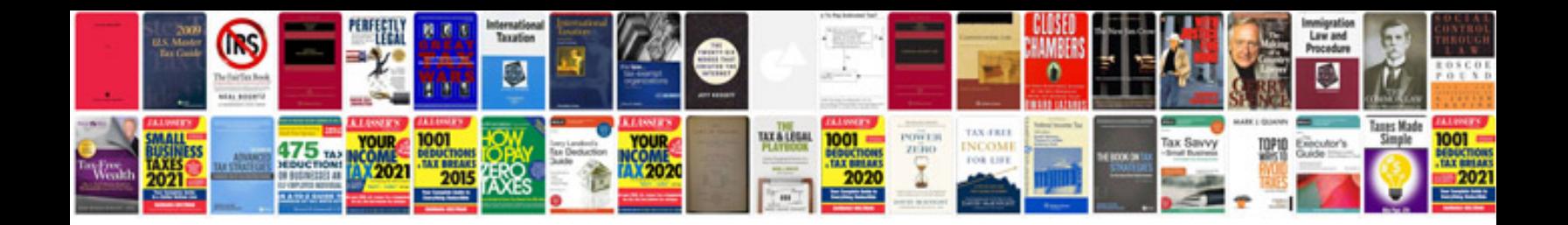

**What is information management**

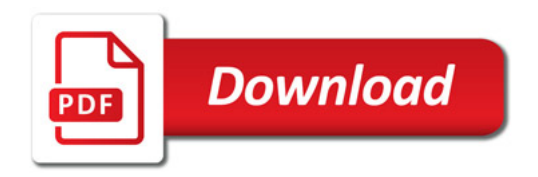

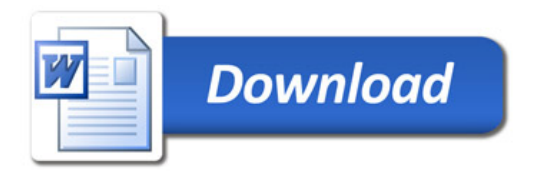